#### ePermits – Screen Shots of the Access Process

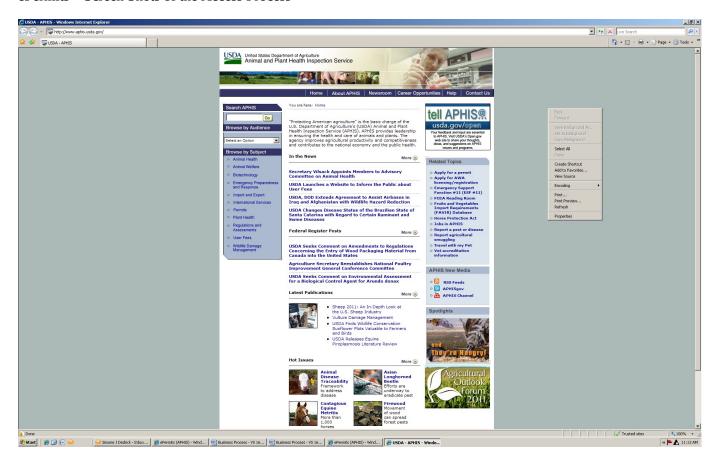

APHIS Home Page – Look at right size of screen to "Related Topics".

Click first bullet – Apply for a permit

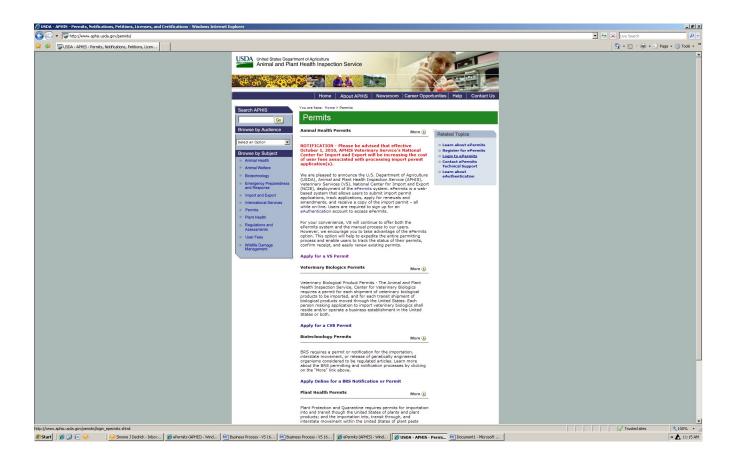

ePermits  $-2^{nd}$  screen - Again look at right side in "Related Topics".

Scroll to third bullet – click "Login to ePermits"

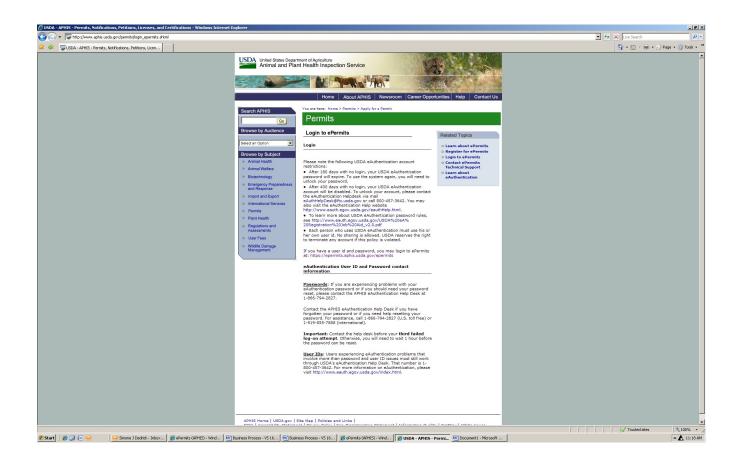

ePermits  $-3^{rd}$  screen - Read down under the Login section, until you locate: If you have a user id and password, you may login to ePermits at: https://epermits.aphis.usda.gov/epermits

Click on the url

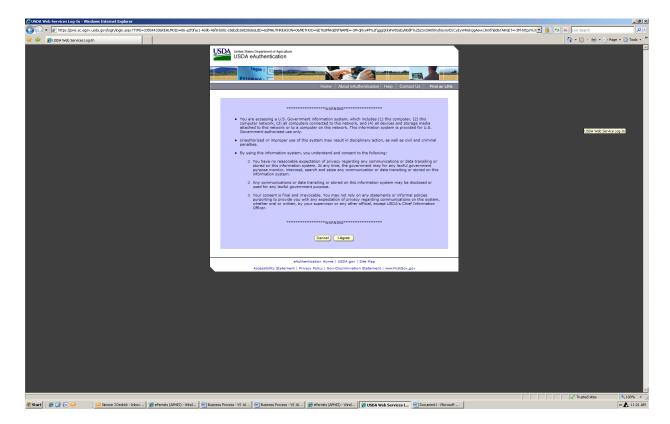

You are now at the eAuthentication page. If you are eAuthenticated at a Level 2 proceed with clicking "I Agree".

If you are not eAuthenticated – it is required that you apply for the access.

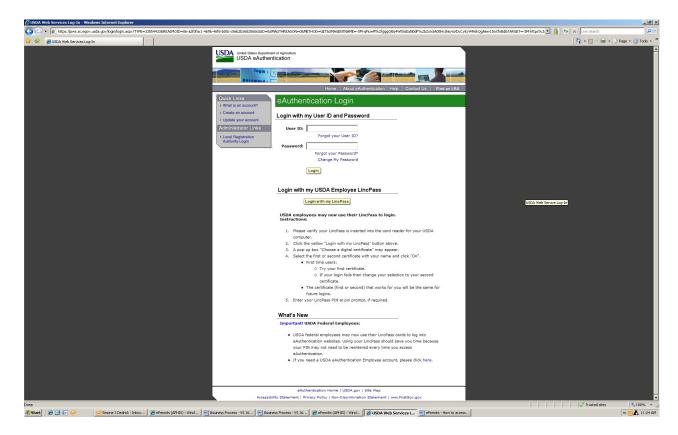

Login using your eAuthentication UserID and password. Then click login.

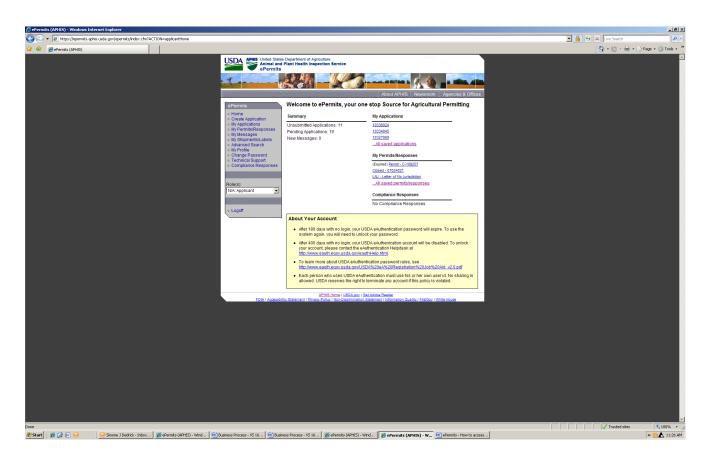

Welcome to ePermits, your one stop Source for Agricultural Permitting.

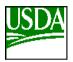

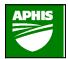

U.S. Department Of Agriculture (USDA)

Animal and Plant Health Inspection Service (APHIS)

Veterinary Services (VS)

ePermits – Applicant Process

# **VS Form 16-3**

Application for Permit to Import Controlled Material or Transport Organisms or Vectors or Animal Products and By-Products

# **VS Form 16-7**

Application for Permit to Import Cell Cultures and Their Product

| No controlled material, organism<br>vectors may be imported or mov-<br>interstate unless the data reque-<br>this form is furnished and certific<br>CFR 94, 95, and 122).                                                                                                    | ved unless it displays a valid OMB<br>sted on 0579-0015. The time required<br>ed (9 per response, including the time                                                                                                    | leduction Act of 1995, no persons are required to respond to a collection of information<br>control number. The vaid OMB control number for this information collection is<br>to complete this information collection is estimated to average between 1.5 and 3 hours<br>ne for reviewing instructions, searching existing data sources, gathering and maintaining<br>ing and reviewing the collection of information.                                                                                                    |
|----------------------------------------------------------------------------------------------------|----------------------------------------------------------------------------------------------------|----------------------------------------------------------------------------------------------------|
| ANIMAL AND F<br>National Cent                                                                                                    | PARTMENT OF AGRICULTURE  LANT HEALTH INSPECTION SERVICE  (ETERINARY SERVICES  er for Import-Export, Products Program  4700 River Road, Unit 40  Nerdale, NO 20737-1231                                                                                                    | 1. MODE OF TRANSPORTATION (Please X):  AIR SEA LAND X ANY                                                                                                    |
| APPLICATION FOR PERMIT TO:<br>IMPORT OR TRANSPORT CONTROLLED MATERIAL OR<br>ORGANISMS OR VECTORS                                                                                                    |                                                                                                    | 2. U.S. Ports of Entry<br>BUFFALO, NY                                                                                                    |
| IMPORTER (Name, organization, complete address,<br>telephone and fax number of individual who will receive and be<br>responsible for the imported material)                                                                                                    |                                                                                                    | SHIPPER(s): (Name and Address of producer/shipper) Various shippers withinChina                                                                                                    |
| Name/Org.: ePermits 1                                                                                                    | Test / USDA                                                                                                    |                                                                                                    |
|                                                                                                    | Street, Reston, Virginia, 20190<br>Street, Reston, Virginia, 20190                                                                                                    |                                                                                                    |
| Tel/alt: 000-000-0                                                                                                    |                                                                                                    |                                                                                                    |
| Email: sbhardwaj                                                                                                    | j@3ht.com                                                                                                    |                                                                                                    |
| product, country of origi                                                                                                    | n of the animals from which raw a                                                                                                    | vide the following information, as applicable: Animal species and tissue of origin of anima<br>Inimal product was sourced, processing country, recombinant system and genetic inserts,<br>mal origin in media.) (COMPLETE VS FORM 16-7 for cell cultures and their products)                                                                                                    |
| Material                                                                                                    | Country of O                                                                                                    | -                                                                                                    |
| Foos - duck coos                                                                                                    |                                                                                                    |                                                                                                    |
| Eggs - duck eggs                                                                                                    |                                                                                                    | Avian(bird) No  EXPECTED COMPLETION DATE (estimate) ency of Importation Expected Completion Date                                                                                                    |
| 6. QUANTITY, FREQU<br>Material.<br>Eggs - duck eggs<br>7. PROPOSED USE O<br>Material.                                                                                                    | ENCY OF IMPORTATION, AND I<br>Quantity Freque<br>F MATERIAL AND DERIVATIVES<br>Proposed Use                                                                                                    | EXPECTED COMPLETION DATE (estimate)                                                                                                    |
| 6. QUANTITY, FREQU<br>Material.<br>Eggs - duck eggs<br>7. PROPOSED USE Of<br>Material.<br>Eggs - duck eggs                                                                                                    | ENCY OF IMPORTATION, AND I<br>Quantity Freque<br>F MATERIAL AND DERIVATIVES<br>Proposed Use<br>test                                                                                                    | EXPECTED COMPLETION DATE (estimate) ency of Importation Expected Completion Date  G (Also, for animal pathogens or vectors describe facilities/biosafety procedures) Facilities / Biosafety Procedures                                                                                                    |
| 6. QUANTITY, FREQU<br>Material.<br>Eggs - duck eggs<br>7. PROPOSED USE Of<br>Material.<br>Eggs - duck eggs<br>8. IF FOR USE IN ANIN                                                                                                    | ENCY OF IMPORTATION, AND I<br>Quantity Freque<br>F MATERIAL AND DERIVATIVES<br>Proposed Use                                                                                                    | EXPECTED COMPLETION DATE (estimate) ency of Importation Expected Completion Date  S (Also, for animal pathogens or vectors describe facilities/biosafety procedures) Facilities / Biosafety Procedures  PECIES                                                                                                    |
| 6. QUANTITY, FREQUI<br>Material.<br>Eggs - duck eggs<br>7. PROPOSED USE OF<br>Material.<br>Eggs - duck eggs<br>8. IF FOR USE IN ANIM<br>Material.                                                                                                    | ENCY OF IMPORTATION, AND I<br>Quantity Freque<br>F MATERIAL AND DERIVATIVES<br>Proposed Use<br>test                                                                                                    | EXPECTED COMPLETION DATE (estimate) ency of Importation Expected Completion Date  S (Also, for animal pathogens or vectors describe facilities/biosafety procedures)  Facilities / Biosafety Procedures  PECIES  Species                                                                                                    |
| 6. QUANTITY, FREQUI<br>Material.<br>Eggs - duck eggs<br>7. PROPOSED USE OI<br>Material.<br>Eggs - duck eggs<br>8. IF FOR USE IN ANIII<br>Material.<br>9. TREATMENT OF MA                                                                                                    | ENCY OF IMPORTATION, AND I<br>Quantity Freque<br>F MATERIAL AND DERIVATIVES<br>Proposed Use<br>test                                                                                                    | EXPECTED COMPLETION DATE (estimate) ency of Importation  Expected Completion Date  S (Also, for animal pathogens or vectors describe facilities/biosafety procedures)  Facilities / Biosafety Procedures  PECIES  Species  ON INTO THE U.S (Processing/purification methods, including time at specific                                                                                                    |
| 6. QUANTITY, FREQUI<br>Material.<br>Eggs - duck eggs<br>7. PROPOSED USE OI<br>Material.<br>Eggs - duck eggs<br>8. IF FOR USE IN ANIII<br>Material.<br>9. TREATMENT OF MA                                                                                                    | ENCY OF IMPORTATION, AND I Quantity. Frequents  F MATERIAL AND DERIVATIVES  Proposed Use test  MALS, SPECIFY THE ANIMAL SE  ATERIAL PRIOR TO IMPORTATION  ATERIAL PRIOR TO IMPORTATION  TO THE ANIMAL SE                                                                                      | EXPECTED COMPLETION DATE (estimate) ency of Importation  Expected Completion Date  S (Also, for animal pathogens or vectors describe facilities/biosafety procedures)  Facilities / Biosafety Procedures  PECIES  Species  ON INTO THE U.S (Processing/purification methods, including time at specific                                                                                                    |
| 6. QUANTITY, FREQUI<br>Material.<br>Eggs - duck eggs<br>7. PROPOSED USE OI<br>Material.<br>Eggs - duck eggs<br>8. IF FOR USE IN ANIII<br>Material.<br>9. TREATMENT OF MA<br>temperatures, pH, other                                                                                                    | ENCY OF IMPORTATION, AND I Quantity Freque F MATERIAL AND DERIVATIVES Proposed Use test  MALS, <u>SPECIFY</u> THE ANIMAL SF                                                                                                    | EXPECTED COMPLETION DATE (estimate) ency of Importation  Expected Completion Date  S (Also, for animal pathogens or vectors describe facilities/biosafety procedures) Facilities / Biosafety Procedures  PECIES  Species  ON INTO THE U.S (Processing/purification methods, including time at specific to.)                                                                                                    |
| 6. QUANTITY, FREQUI<br>Material.<br>Eggs - duck eggs<br>7. PROPOSED USE OI<br>Material.<br>Eggs - duck eggs<br>8. IF FOR USE IN ANIM<br>Material.<br>9. TREATMENT OF MA<br>temperatures, pH, other<br>Material.<br>Eggs - duck eggs                                                                                                    | ENCY OF IMPORTATION, AND I Quantity Frequency  F MATERIAL AND DERIVATIVES Proposed Use test  MALS, SPECIFY THE ANIMAL SEATERIAL PRIOR TO IMPORTATION treatments, disease safeguard elements, disease safeguard elements.                                                                      | EXPECTED COMPLETION DATE (estimate) ency of Importation  Expected Completion Date  S (Also, for animal pathogens or vectors describe facilities/biosafety procedures) Facilities / Biosafety Procedures  PECIES  Species.  ON INTO THE U.S (Processing/purification methods, including time at specific to.)  Treatment tst  MATERIAL AND DERIVATIVES                                                                                                    |
| 6. QUANTITY, FREQUI<br>Material.<br>Eggs - duck eggs<br>7. PROPOSED USE OF Material.<br>Eggs - duck eggs<br>8. IF FOR USE IN ANIM Material.<br>9. TREATMENT OF MATERIAL Eggs - duck eggs<br>10. METHOD OF FINA Material                                                                                                    | ENCY OF IMPORTATION, AND I Quantity. Frequence F MATERIAL AND DERIVATIVES Proposed Use test  MALS, SPECIFY THE ANIMAL SEATERIAL PRIOR TO IMPORTATION treatments, disease safeguard elements, disease safeguard elements.                                                                      | EXPECTED COMPLETION DATE (estimate) ency of Importation  Expected Completion Date  S (Also, for animal pathogens or vectors describe facilities/biosafety procedures) Facilities / Biosafety Procedures  PECIES  Species.  ON INTO THE U.S (Processing/purification methods, including time at specific to.)  Treatment tst  MATERIAL AND DERIVATIVES Method of Final Disposition                                                                                                    |
| 6. QUANTITY, FREQUI<br>Material.<br>Eggs - duck eggs<br>7. PROPOSED USE OF<br>Material.<br>Eggs - duck eggs<br>8. IF FOR USE IN ANIM<br>Material.<br>9. TREATMENT OF MA<br>temperatures, pH, other<br>Material.<br>Eggs - duck eggs<br>10. METHOD OF FINA                                                                                                    | ENCY OF IMPORTATION, AND I Quantity. Frequence F MATERIAL AND DERIVATIVES Proposed Use test  MALS, SPECIFY THE ANIMAL SEATERIAL PRIOR TO IMPORTATION treatments, disease safeguard elements, disease safeguard elements.                                                                      | EXPECTED COMPLETION DATE (estimate) ency of Importation  Expected Completion Date  S (Also, for animal pathogens or vectors describe facilities/biosafety procedures) Facilities / Biosafety Procedures  PECIES  Species.  ON INTO THE U.S (Processing/purification methods, including time at specific to.)  Treatment tst  MATERIAL AND DERIVATIVES                                                                                                    |
| 6. QUANTITY, FREQUI Material Eggs - duck eggs 7. PROPOSED USE OF Material Eggs - duck eggs 8. IF FOR USE IN ANIM Material Eggs - duck eggs 9. TREATMENT OF MATERIAL Eggs - duck eggs 10. METHOD OF FINAL Material Eggs - duck eggs 10. ETHOD OF FINAL MATERIAL EGGS - duck eggs 10. CERTIFY AS AUTHOR WITH ALL RESTRICTION                                                                            | ENCY OF IMPORTATION, AND E  Quantity Freque  F MATERIAL AND DERIVATIVES  Proposed Use test  MALS, SPECIFY THE ANIMAL SF  ATERIAL PRIOR TO IMPORTATI  treatments, disease safeguard et  L DISPOSITION OF IMPORTED  N  Tellipid STATE COMPANY/INSTI  DIS AND PRECAUTIONS AS MARKET  1           | EXPECTED COMPLETION DATE (estimate) ency of Importation  Expected Completion Date  S (Also, for animal pathogens or vectors describe facilities/biosafety procedures)  Facilities / Biosafety Procedures  PECIES  Species  ON INTO THE U.S (Processing/purification methods, including time at specific to.)  Treatment tst  MATERIAL AND DERIVATIVES Method of Final Disposition est  TUTION THAT I REPRESENT, THAT THIS MATERIAL WILL BE USED IN ACCORDANCE ANY BE SPECIFIED IN THE PERMIT.                                                                                                    |
| 6. QUANTITY, FREQUIMaterial. Eggs - duck eggs 7. PROPOSED USE OF Material. Eggs - duck eggs 8. IF FOR USE IN ANIMMATERIAL Eggs - duck eggs 10. TREATMENT OF MATERIAL Eggs - duck eggs 10. METHOD OF FINAL Material Eggs - duck eggs 11. CERTIFY AS AUTHOR WITH ALL RESTRICTION 11. SIGNATURE OF AMETICAL EGGS - AUCK EGGS 11. CERTIFY AS AUTHOR WITH ALL RESTRICTION 11. SIGNATURE OF AMETICAL        | ENCY OF IMPORTATION, AND E  Quantity Freque  F MATERIAL AND DERIVATIVES  Proposed Use test  MALS, SPECIFY THE ANIMAL SE  ATERIAL PRIOR TO IMPORTATI  Interestments, disease safeguard el  L DISPOSITION OF IMPORTED  M  Tel  RIZED BY THE COMPANY/INSTI  DISS AND PRECAUTIONS AS ME  PPLICANT | EXPECTED COMPLETION DATE (estimate) ency of Importation  Expected Completion Date  S (Also, for animal pathogens or vectors describe facilities/biosafety procedures)  Facilities / Biosafety Procedures  PECIES  Species.  ON INTO THE U.S (Processing/purification methods, including time at specific to.)  Treatment tst  MATERIAL AND DERIVATIVES Method of Final Disposition est  TUTION THAT I REPRESENT, THAT THIS MATERIAL WILL BE USED IN ACCORDANCE.                                                                                                    |
| 6. QUANTITY, FREQUIMaterial. Eggs - duck eggs 7. PROPOSED USE OF Material. Eggs - duck eggs 8. IF FOR USE IN ANIMATERIAL P. TREATMENT OF MATERIAL Eggs - duck eggs 10. METHOD OF FINAL Material Eggs - duck eggs 10. METHOD OF FINAL Material Eggs - duck eggs 10. METHOD OF FINAL MATERIAL EGGS - duck eggs 10. METHOD OF FINAL MATERIAL EGGS - duck eggs 11. SIGNATURE OF AI CUSTOMER COPY of Appli | ENCY OF IMPORTATION, AND E  Quantity Freque  F MATERIAL AND DERIVATIVES  Proposed Use test  MALS, SPECIFY THE ANIMAL SE  ATERIAL PRIOR TO IMPORTATI  Interestments, disease safeguard el  L DISPOSITION OF IMPORTED  M  Tel  RIZED BY THE COMPANY/INSTI  DISS AND PRECAUTIONS AS ME  PPLICANT | EXPECTED COMPLETION DATE (estimate)  ency of Importation  Expected Completion Date  S (Also, for animal pathogens or vectors describe facilities/biosafety procedures)  Facilities / Biosafety Procedures  PECIES  Species.  ON INTO THE U.S (Processing/purification methods, including time at specific to.)  Treatment tst  MATERIAL AND DERIVATIVES  Method of Final Disposition est  TUTION THAT I REPRESENT, THAT THIS MATERIAL WILL BE USED IN ACCORDANCE ANY BE SPECIFIED IN THE PERMIT.  12. TYPED NAME AND TITLE ePermits Test / USDA  14. APHIS USER FEE CREDIT ACCOUNT NO. OR METHOD O |
| 6. QUANTITY, FREQU Material Eggs - duck eggs 7. PROPOSED USE OF Material Eggs - duck eggs 8. IF FOR USE IN ANII Material 9. TREATMENT OF Material Eggs - duck eggs 10. METHOD OF FINA Material Eggs - duck eggs 1 CERTIFY AS AUTHOF                                                                                                    | ENCY OF IMPORTATION, AND E  Quantity Freque  F MATERIAL AND DERIVATIVES  Proposed Use test  MALS, SPECIFY THE ANIMAL SE  ATERIAL PRIOR TO IMPORTATI  Interestments, disease safeguard el  L DISPOSITION OF IMPORTED  M  Tel  RIZED BY THE COMPANY/INSTI  DISS AND PRECAUTIONS AS ME  PPLICANT | EXPECTED COMPLETION DATE (estimate) ency of Importation  Expected Completion Date  S (Also, for animal pathogens or vectors describe facilities/biosafety procedures) Facilities / Biosafety Procedures  PECIES  Species  ON INTO THE U.S (Processing/purification methods, including time at specific to.)  Treatment tst  MATERIAL AND DERIVATIVES Method of Final Disposition est  TUTION THAT I REPRESENT, THAT THIS MATERIAL WILL BE USED IN ACCORDANCE AY BE SPECIFIED IN THE PERMIT.  12. TYPED NAME AND TITLE ePermits Test / USDA                                                         |

## VS Form 16-3 (Application for Permit to Import or Transport Controlled Material or Organisms or Vectors)

| PLEASE TYPE OR PRINT CLEARLY                                                                                                    |                                                                                                    |                                    |  |  |
|----------------------------------------------------------------------------------------------------|----------------------------------------------------------------------------------------------------|------------------------------------|--|--|
| Public reporting burden for this collection of information is estimated to average instructions, searching existing data sources, gathering and maintaining the data information. Send comments regarding this burden estimate or any other aspect regreting this burden, to bepartment of Agriculture, Clearance Officer, ORIM, Ro Information and Regulatory Affairs, Office of Management and Budget, Washing | a needed, and completing and reviewing the collection of<br>t of this collection of information, including suggestions for<br>som 404-W, Washington, DC 20250; and to the Office of | FORM APPROVED<br>OMB NO. 0579-0094 |  |  |
| ANIMAL AND PLAN                                                                                                    | RTMENT OF AGRICULTURE<br>NT HEALTH INSPECTION SERVICE<br>ERINARY SERVICES                                                                                                    |                                    |  |  |
|                                                                                                    | FOR CELL CULTURES AND THEIR PRODUCTS                                                                                                    |                                    |  |  |
|                                                                                                    | ecombinant Products, Extracts, Viruses, etc.)<br>emental to VS Form 16-3)                                                                                                    |                                    |  |  |
| 1. CELL LINE OR REFERENCE NO.                                                                                                    | 2. COUNTRY OF ORIGIN OF CELL LINE                                                                                                    |                                    |  |  |
| 3. CELL LINE PASSAGE HISTORY                                                                                                    | FOR HYBRIDOMA SPECIFY IMMUNOGE PARTNERS                                                                                                    | N & FUSION                         |  |  |
| 5. FOR OTHERS SPECIFY ORIGIN OR DERIVATION (e.g. EBV transformation)                                                                                                    | 6. TYPE OF CULTURE MEDIA (BASIC OR "                                                                                                    | SPECIAL")                          |  |  |
|                                                                                                    |                                                                                                    |                                    |  |  |
|                                                                                                    |                                                                                                    |                                    |  |  |
| 8. COUNTRY OF ORIGIN AND SOURCE OF ENZYMES US                                                                                                    | ED (e.g., trypsin)                                                                                                    |                                    |  |  |
| COUNTRY OF ORIGIN AND SOURCE OF ENZYMES USI     NAMES OF ANY ANIMAL VIRUSES STUDIED IN THE LA                                                                                                    |                                                                                                    |                                    |  |  |
| 9. NAMES OF ANY ANIMAL VIRUSES STUDIED IN THE LA                                                                                                    | B WHERE THE CELL LINE ORIGINATES                                                                                                    |                                    |  |  |
|                                                                                                    | B WHERE THE CELL LINE ORIGINATES                                                                                                    |                                    |  |  |
| 9. NAMES OF ANY ANIMAL VIRUSES STUDIED IN THE LA                                                                                                    | B WHERE THE CELL LINE ORIGINATES                                                                                                    |                                    |  |  |
| 9. NAMES OF ANY ANIMAL VIRUSES STUDIED IN THE LA                                                                                                    | B WHERE THE CELL LINE ORIGINATES  f different from shipping lab)                                                                                                    | ntibodies produced and             |  |  |
| 9. NAMES OF ANY ANIMAL VIRUSES STUDIED IN THE LA  10. ADDRESS OF LAB WHERE MATERIAL ORIGINATED (I  11. IF RECOMBINANT SPECIFY GENETIC INSERT  12. POTENTIAL USE OF IMPORTED CELLS OR PRODUCT                                                                                                    | B WHERE THE CELL LINE ORIGINATES  f different from shipping lab)                                                                                                    | ntibodies produced and             |  |  |

Figure 1: VS Form 16-7 (Application for Permit to Import Cell Cultures and Their Products)

## **Create Application – Choose Program Office**

The first page in the application workflow for applicants is the *Choose Program Office* screen.

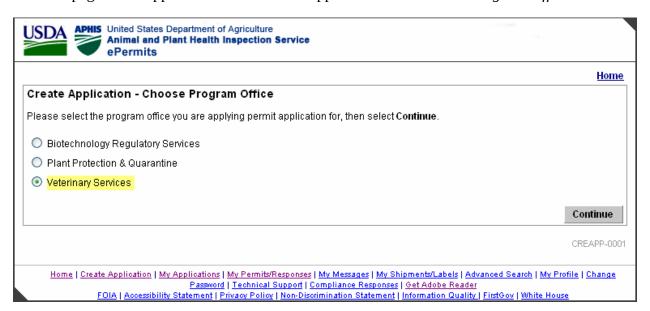

**Create Application – Choose Program Office screen** 

## **Create Application – Choose Application Type**

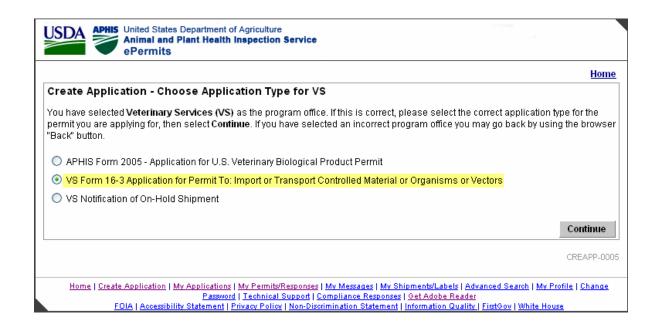

**Create Application – Choose Application Type (Applicant View)** 

#### **Select Agent Confirmation**

This *Select Agent Confirmation* page is displayed to applicants only. The radio button choices are Yes or No. This field is required.

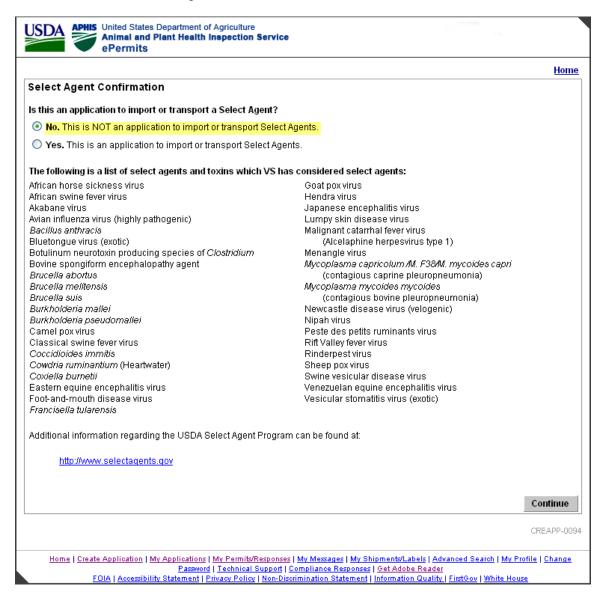

#### **Select Agent Confirmation**

Clicking on the <u>Select Agent</u> link opens a separate browser to display the APHIS Agricultural Select Agent Program page.

## **Select Agent Warning**

If the Applicant selects Yes on the Select Agent Confirmation page, the *Select Agent Warning* page is displayed and further processing is halted. This is because applicants are not permitted to submit select agent applications online.

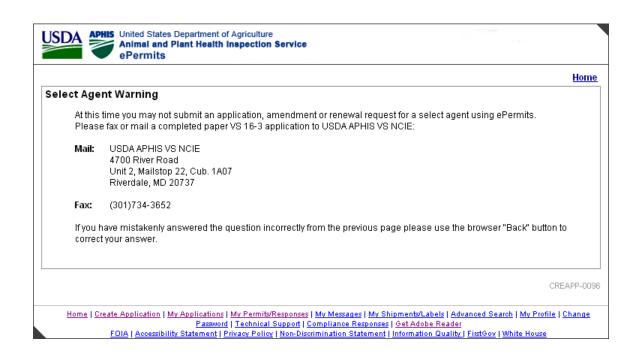

**Select Agent Warning** 

#### Specify: New, Amendment or Renewal Application (Applicant View)

The *Specify: New, Amendment or Renewal Application* screen allows users to specify whether the application is for a New, Amendment, or Renewal permit.

Applicants are given the option to select a permit number from a drop down. Permits which are eligible for amendment or renewal may be selected from the drop down. If a permit is not eligible, it is grayed out.

If an applicant attempts to submit an application for a permit more than 6 weeks before the expiration date, the following message is displayed:

The Permit Number provided, 999999, is for a Permit that has more than 6 weeks to run, and so only qualifies for amendment now.

If a user attempts to submit an application for a permit that has another application pending, the following message is displayed:

Permit 99999999 is not eligible for amendment or renewal because an in-process application already exists. Please contact Technical Support from the Home page for further information. Make sure to mention that the application has **not yet been fully processed**.

If a user attempts to submit a renewal/amendment application for a permit that is not eligible for some other reason, the following message is displayed:

Please select this permit, C-000105, by clicking the drop-down arrow above and then clicking the permit number.

If a permit is being renewed or amended, all data from the previous application, including attachments but excluding the certification checkbox and the payment information, is brought forward and defaulted into the amendment/renewal application.

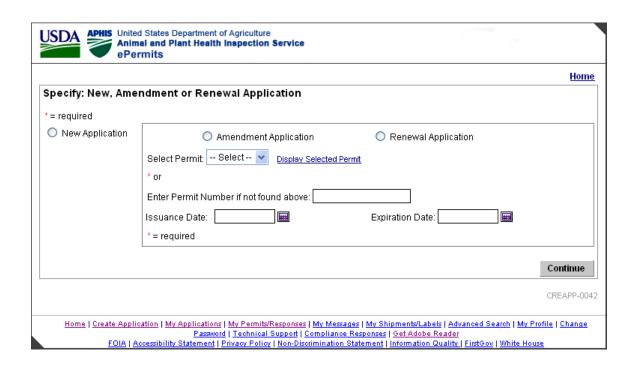

New, Amendment or Renewal Application (Applicant View)

## **Type of 16-3**

If the application is not for a select agent, this page requires the Applicant to specify the type of permit.

#### The options are:

- 1. Animal By-Products
- 2. Organisms or Vectors (bacteria, viruses, fungi, etc.)

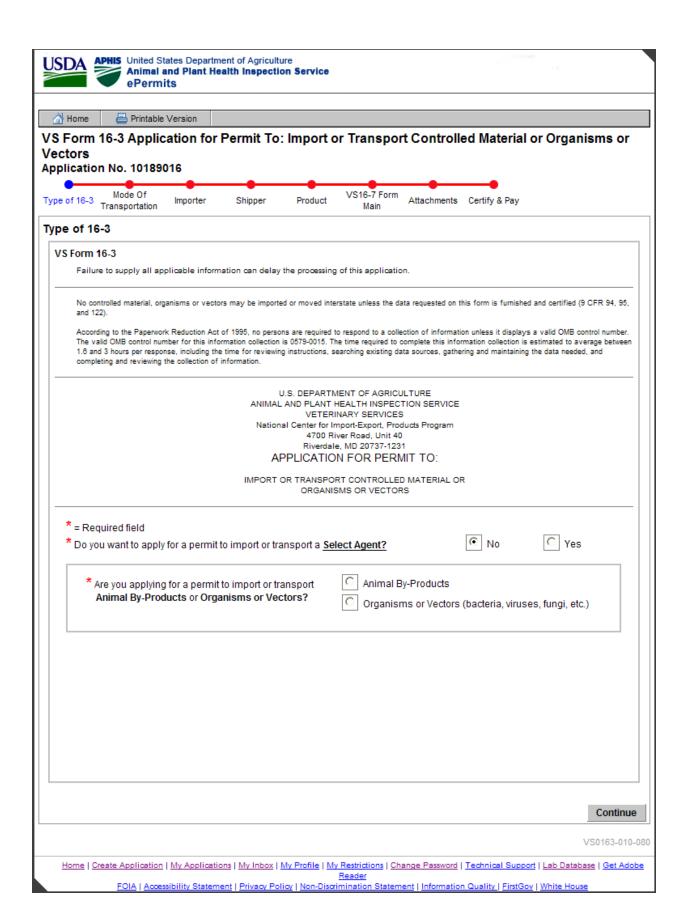

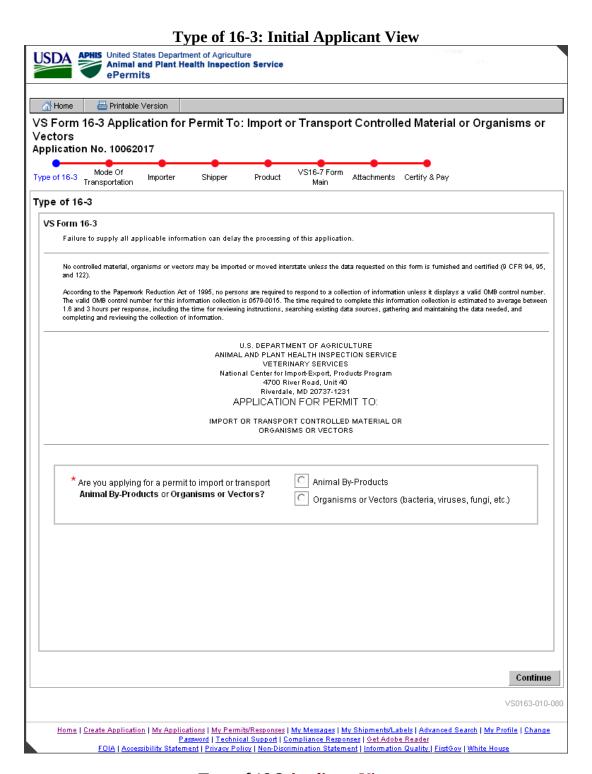

Type of 16-3 Applicant View

**Note**: The navigation aid called the "Train Stops" is available on the screens from this point on.

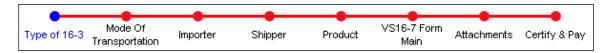

#### **Mode Of Transportation**

The *Mode of Transportation* page enables the applicant to select the Mode of Transportation and U.S. Ports of Entry. The available choices for the Mode of Transportation are Air, Sea, Land, and Any. The user may select multiple points of entry by holding down the Ctrl key.

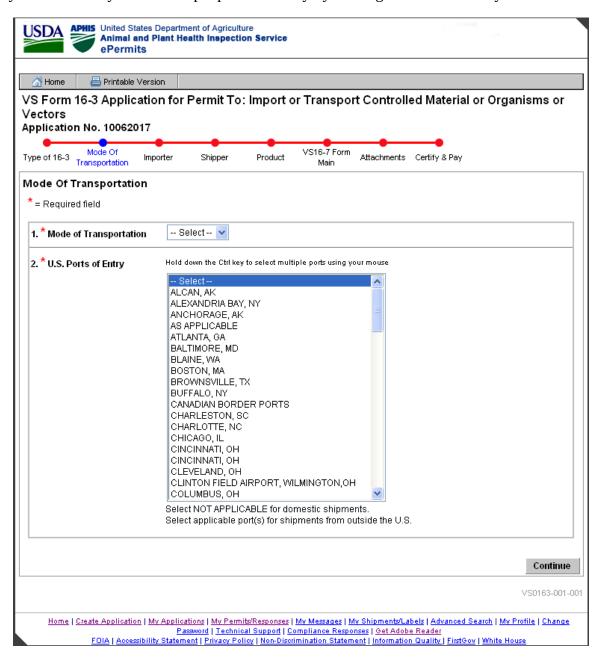

**Mode Of Transportation** 

## **Importer Information**

For the VS16-3, the applicant is the importer. The *Importer Information* page provides a means to enter the applicant's name, address, and contact information. Importer name, organization and address will default from the user's profile if the application is being keyed by the applicant.

| USDA APHIS United States Department of Agriculture Animal and Plant Health Inspection Service ePermits                                                                                                    |                                                                                                    |        |  |  |  |
|----------------------------------------------------------------------------------------------------|----------------------------------------------------------------------------------------------------|--------|--|--|--|
| , , , , , , , , , , , , , , , , , , ,                                                                                                    |                                                                                                    |        |  |  |  |
| 🚰 Home 📒 Printable                                                                                                    | Version                                                                                                    |        |  |  |  |
| VS Form 16-3 Applic                                                                                                    | ation for Permit To: Import or Transport Controlled Material or Organisms o                                          | r      |  |  |  |
| Vectors                                                                                                    |                                                                                                    |        |  |  |  |
| Application No. 100690                                                                                                    | 003                                                                                                    |        |  |  |  |
| Type of 16-3 Mode Of<br>Transportation                                                                                                    | Importer Shipper Product VS16-7 Form Attachments Certify & Pay<br>Main                                               |        |  |  |  |
| Importer Information                                                                                                    |                                                                                                    |        |  |  |  |
| * = Required field                                                                                                    |                                                                                                    |        |  |  |  |
| 3. Importer (Name, organiz<br>Material)                                                                                                    | ation, complete address, telephone and fax number of individual who will receive and be responsible for the Imported |        |  |  |  |
| Title:                                                                                                    | Select 💌                                                                                                    |        |  |  |  |
| * First Name:                                                                                                    |                                                                                                    |        |  |  |  |
| Middle Name:                                                                                                    |                                                                                                    |        |  |  |  |
| * Last Name:                                                                                                    |                                                                                                    |        |  |  |  |
| Click here if you ar                                                                                                    | re applying as an individual not associated with an organization (company or institution).                           |        |  |  |  |
| * Organization:                                                                                                    |                                                                                                    |        |  |  |  |
|                                                                                                    | P.O.Box is not acceptable                                                                                            |        |  |  |  |
| * Street Address Line 1:                                                                                                    |                                                                                                    |        |  |  |  |
| Street Address Line 2:                                                                                                    |                                                                                                    |        |  |  |  |
| * City:                                                                                                    |                                                                                                    |        |  |  |  |
| Country:                                                                                                    | United States                                                                                                    |        |  |  |  |
| * State:                                                                                                    | Select                                                                                                    |        |  |  |  |
| * Zip Code:                                                                                                    |                                                                                                    |        |  |  |  |
| * Day Telephone:                                                                                                    |                                                                                                    |        |  |  |  |
| Day Extension:                                                                                                    |                                                                                                    |        |  |  |  |
| Fax Telephone:                                                                                                    |                                                                                                    |        |  |  |  |
| Alternate Telephone:                                                                                                    |                                                                                                    |        |  |  |  |
| Alternate Extension:                                                                                                    |                                                                                                    |        |  |  |  |
| Primary Email Address:                                                                                                    | :                                                                                                    |        |  |  |  |
| Check if Mailing Address is the same as the Street Address entered above.                                                                                                    |                                                                                                    |        |  |  |  |
| * Mailing Address 1:                                                                                                    |                                                                                                    |        |  |  |  |
| Mailing Address 2:                                                                                                    |                                                                                                    |        |  |  |  |
| * City:                                                                                                    |                                                                                                    |        |  |  |  |
| Country:                                                                                                    | United States                                                                                                    |        |  |  |  |
| * State:                                                                                                    | Select                                                                                                    |        |  |  |  |
| * Zip Code:                                                                                                    |                                                                                                    |        |  |  |  |
|                                                                                                    |                                                                                                    |        |  |  |  |
|                                                                                                    | Contin                                                                                                    | ue     |  |  |  |
|                                                                                                    | Contain                                                                                                    |        |  |  |  |
|                                                                                                    | VS0163-00                                                                                                    | 02-108 |  |  |  |
| Home   Create Application   My Applications   My Permits/Responses   My Messages   My Shipments/Labels   Advanced Search   My Profile   Change Password   Technical Support   Compliance Responses   Get Adobe Reader |                                                                                                    |        |  |  |  |
| FOIA   Accessibility Statement   Privacy Policy   Non-Discrimination Statement   Information Quality   FirstGov   White House                                                                                         |                                                                                                    |        |  |  |  |

#### **Importer Information**

#### **Unknown City and ZIP Code Combination**

Data validation checks are performed by the system for the address information entered on the Importer Information page, Shipper Information page, and the Originating Lab Entry page on the 16-7. The system checks to see that both that the zip code itself is valid and also that the combination of city and ZIP code are valid. If either data validation fails, then the Unknown City and ZIP Code Combination page is displayed. If the combination of city and zip code is not valid, the user has the ability to bypass the error and continue.

Below is the screen displayed for an invalid city and zip code combination entered on the Importer Information page.

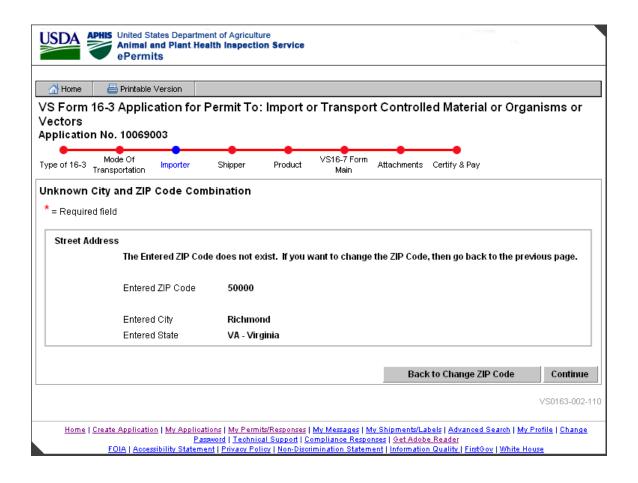

**Unknown City and ZIP Code** 

#### 1.1 VS0163-003-112 Unknown City and ZIP Code Combination

Below is the screen displayed for an invalid city and zip code combination entered on the Shipper Information page.

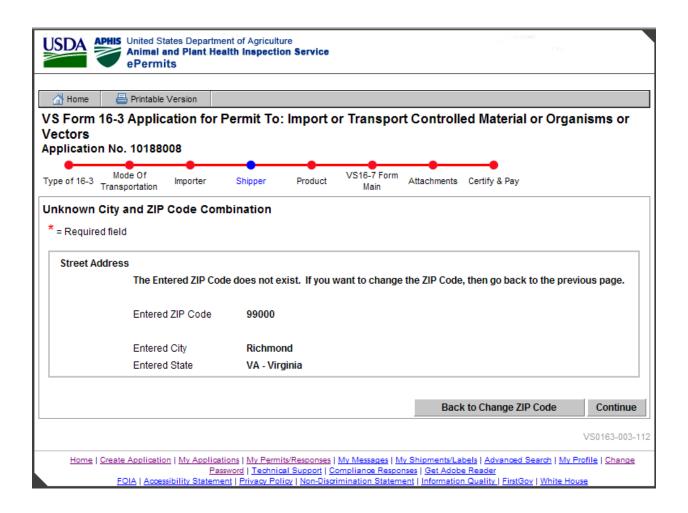

Figure 2: Unknown City and ZIP Code Combination

## **Quantity of Shippers (Shipper Information)**

The *Quantity of Shippers* page provides a means for the applicant to indicate that specific shippers will be entered or that there will be various shippers. If the user elects to enter specific shippers, the next page will be the Shipper Summary page. If there are too many shippers to enter, the user can select one of the Various Shippers options and bypass the shipper entry pages.

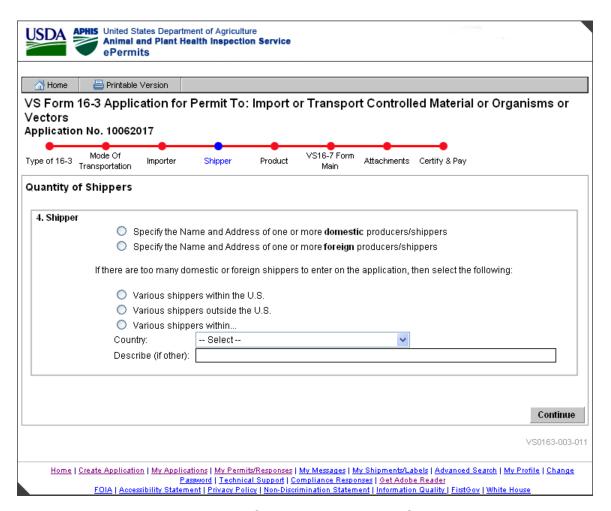

**Quantity of Shippers (Shipper Information)** 

#### **Shipper Summary**

The *Shipper Summary* page provides a means for the applicant to view the name and organization of each of the shippers entered, as well as edit and delete existing shippers. If no shippers have been entered, then the summary box displays 'No Shippers entered yet'. If the "Specify the Name and Address of one or more..." radio button was selected on the previous page, then the application requires at least one shipper to be entered.

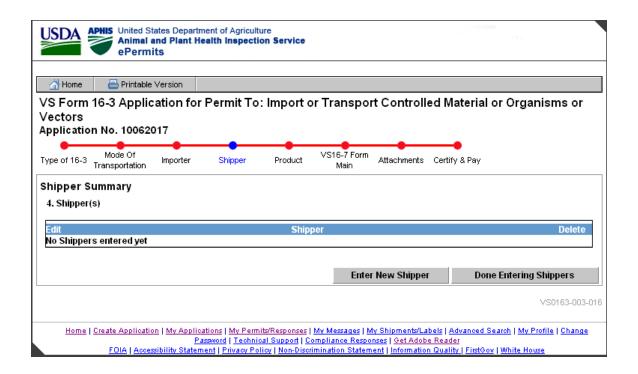

**Shipper Summary** 

## **Shipper Information**

The *Shipper Information* page provides a means for the applicant to enter a shipper's name, address, and contact information (multiple shippers may be entered).

|                                                                                                    | s Department of Agriculture Plant Health Inspection Service                                     |                |  |
|----------------------------------------------------------------------------------------------------|-------------------------------------------------------------------------------------------------|----------------|--|
| A Home ☐ Printable Ver                                                                                                    | rsion                                                                                           |                |  |
| VS Form 16-3 Applicat<br>Vectors<br>Application No. 10062017                                                                                                    | ion for Permit To: Import or Transport Controlled Material or Orgar<br>,                        | nisms or       |  |
| Type of 16-3 Transportation Ir                                                                                                    | nporter Shipper Product VS16-7 Form Attachments Certify & Pay<br>Main Attachments Certify & Pay |                |  |
| Shipper Information                                                                                                    |                                                                                                 |                |  |
| *= Required field                                                                                                    |                                                                                                 |                |  |
| 4. Shipper                                                                                                    |                                                                                                 |                |  |
| Failure to supply a complete                                                                                                    | address and contact information can delay the processing of this application                    |                |  |
| Title:                                                                                                    | Select 💌                                                                                        |                |  |
| First Name:                                                                                                    |                                                                                                 |                |  |
| Middle Name:                                                                                                    |                                                                                                 |                |  |
| Last Name:                                                                                                    |                                                                                                 |                |  |
| OR                                                                                                    | per is not an organization (company or institution).                                            |                |  |
| Organization:                                                                                                    |                                                                                                 |                |  |
| * Street Address Line 1:                                                                                                    |                                                                                                 |                |  |
| Street Address Line 2:                                                                                                    |                                                                                                 |                |  |
| * City:                                                                                                    |                                                                                                 |                |  |
| * Country:                                                                                                    | Select                                                                                          |                |  |
| Postal Code:                                                                                                    |                                                                                                 |                |  |
| Day Telephone:                                                                                                    |                                                                                                 |                |  |
| Fax Telephone:                                                                                                    |                                                                                                 |                |  |
|                                                                                                    |                                                                                                 |                |  |
|                                                                                                    |                                                                                                 |                |  |
|                                                                                                    |                                                                                                 | Continue       |  |
|                                                                                                    |                                                                                                 | VS0163-003-015 |  |
| Home   Create Application   My Applications   My Permits/Responses   My Messages   My Shipments/Labels   Advanced Search   My Profile   Change Password   Technical Support   Compliance Responses   Get Adobe Reader FOIA   Accessibility Statement   Privacy Policy   Non-Discrimination Statement   Information Quality   FirstGoy   White House |                                                                                                 |                |  |

**Shipper Information** 

#### **Product Summary**

The *Product Summary* page provides a means for the applicant to enter multiple products for each application and view, edit, and delete the products entered.

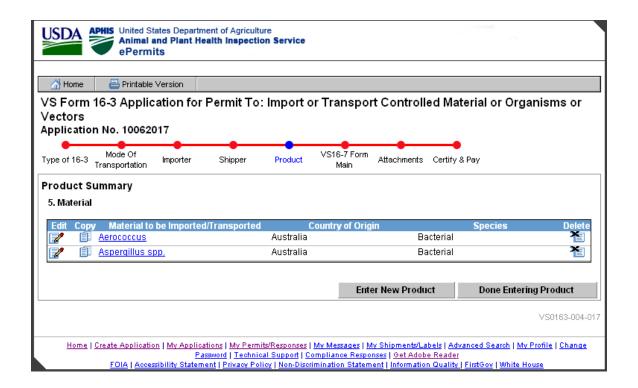

**Product Summary** 

Using the icons available, the user can edit, copy, or delete the material(s) displayed.

#### **Product Information**

The *Product Information* page provides a means for the applicant to enter data about the material to be imported. Multiple species and countries may be selected. If the user selects Yes in the radio button to indicate that the material is a cell culture or cell culture product, then the next several pages will require the user to enter information for the VS16-7 form. If the application is not for a cell culture or cell culture product the next page is the attachment page.

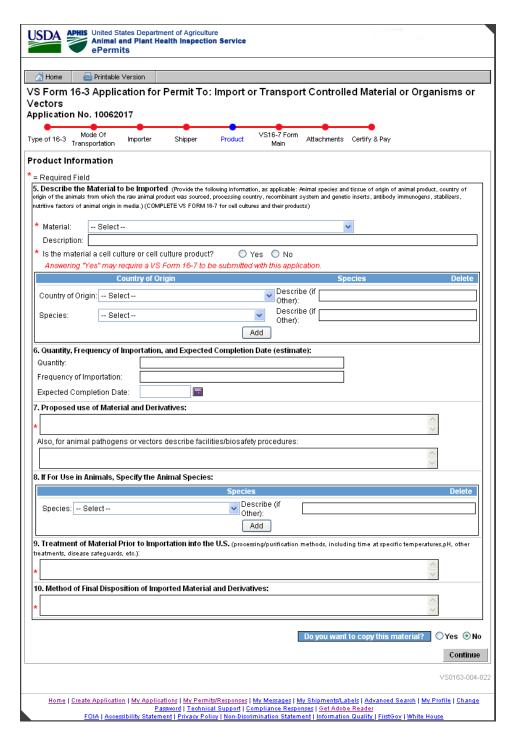

**Product Information** 

#### VS 16-7 Summary

Each material entered on the 16-3 Material page that was identified as a cell culture requires an additional 16-7 application. The *VS16-7 Summary* page allows the user to view, edit, and delete 16-7 Forms.

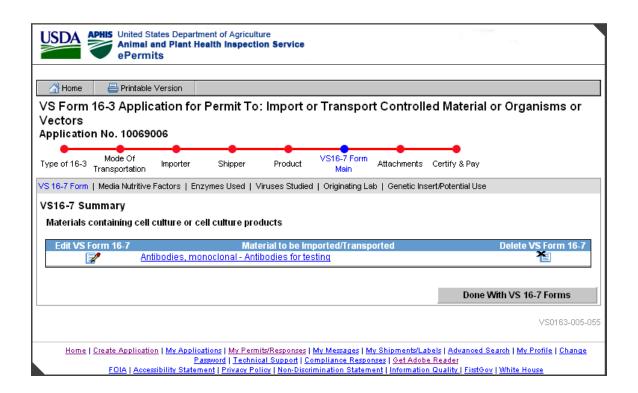

VS16-7 Summary

#### **VS 16-7 Information**

The *VS16-7 Information* page is used to enter the additional information (16-7) for cell cultures and their products.

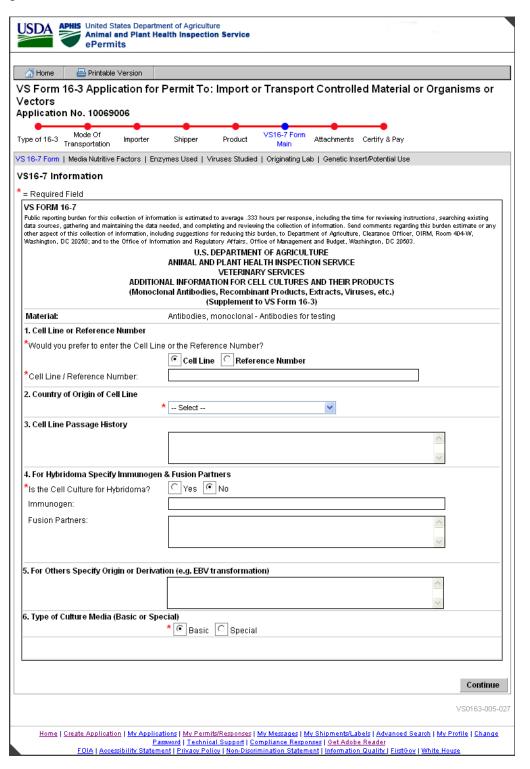

#### **VS16-7 Information**

#### **Media Nutritive Factors Summary**

The *Media Nutritive Factors Summary* page is part of VS 16-7 and is used to enter the Media Nutritive Factors, its Country of Origin, and Species information.

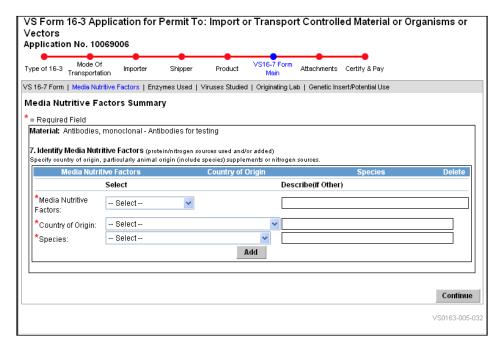

**Media Nutritive Factors Summary** 

### **Country of Origin and Source of Enzymes Used Summary**

The *Country of Origin and Source of Enzymes Used Summary* page is part of VS 16-7 and is used to enter the Enzymes Used, its Country of Origin, and Species information.

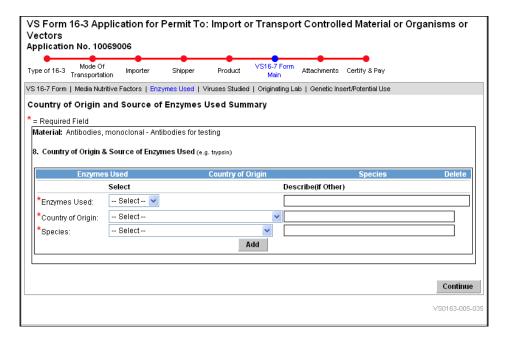

Country of Origin and Source of Enzymes Used Summary Animal Virus Studied Summary

The *Animal Virus Studied Summary* page is part of the VS 16-7 and is used to enter the Name(s) of any viruses studied in the lab where the cell line originated.

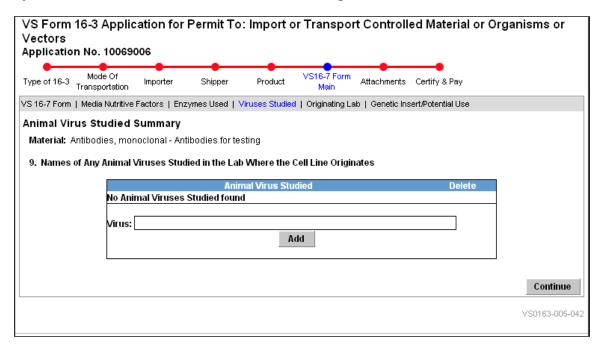

**Animal Virus Studied Summary** 

#### **Originating Labs Summary**

The *Originating Labs Summary* page is part of the VS 16-7. It allows the user to enter multiple originating labs and to view, edit, and delete existing originating lab information.

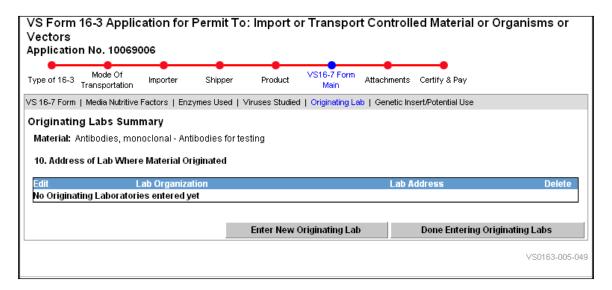

**Originating Labs Summary** 

## **Originating Lab Address Information**

The *Originating Lab Address Information* page is part of VS 16-7 and is used to enter the originating lab name, address, and contact information.

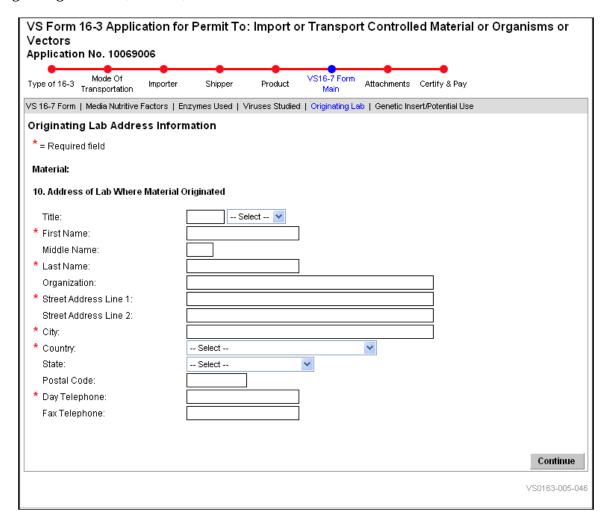

**Originating Lab Address Information** 

#### **Genetic Insert and Potential Use**

The *Genetic Insert and Potential Use* page is part of VS 16-7 and is used to enter the Genetic Insert (if recombinant) and the Potential Use of the imported cells or products.

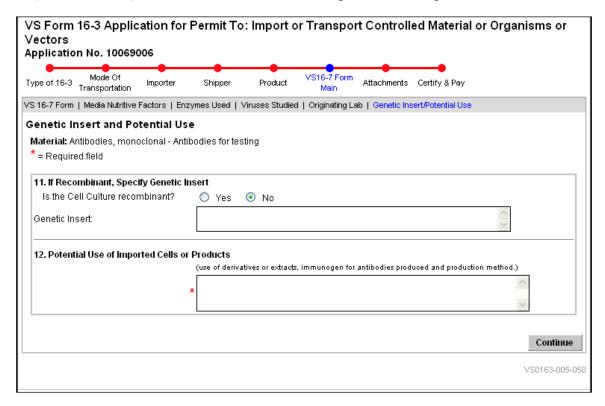

**Genetic Insert and Potential Use** 

#### **Attachments Summary**

The *Attachments Summary* page provides a means for the applicant to add and delete files as attachments to the application.

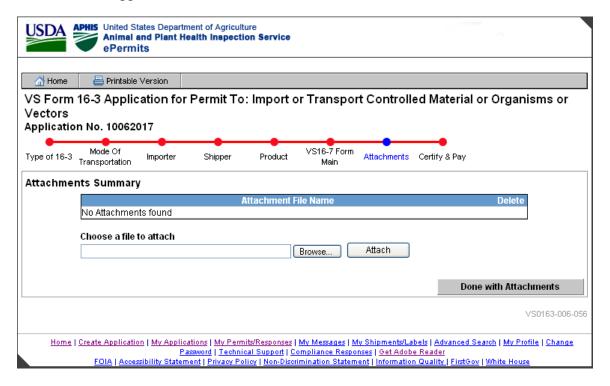

**Attachments Summary** 

Note: The current attachment types currently allowed in ePermits are: txt, html, htm, doc, wp, wpd, xls, pdf, gif, jpeg, jpg, bmp, vsd, docx, docm. The Attach button verifies that the filename extension is that of an acceptable type of file (i.e. it is not a potentially damaging type of file, such as an exe or vb).

#### **Certify & Pay**

The Certify & Pay page provides a means for the user to certify the application as well as pay the processing fee. Applicants must submit a payment in order to continue.

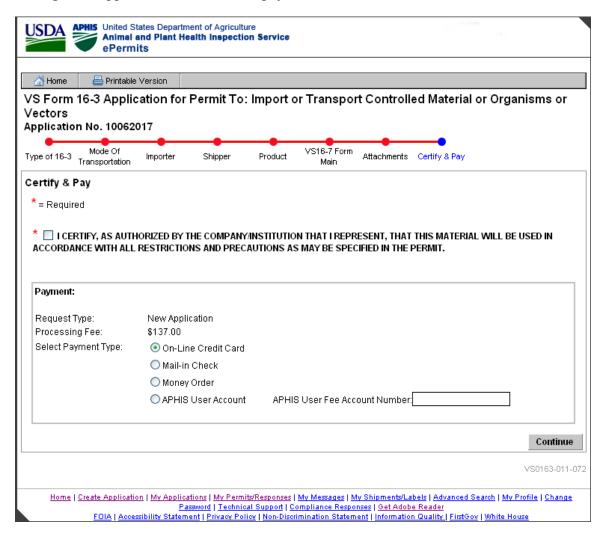

#### **Certify & Pay Applicant View**

If Credit Card is selected as the type of payment, then the Credit Card Payment page will be the next page displayed. Otherwise, the Application Submitted page will be displayed.

#### **Credit Card Payment**

The *Credit Card Payment* page allows applicants to make online credit card payments. This page transitions the applicant to Pay.gov for paying the processing fee. The applicant will complete the pay.gov pages as instructed. If the user selects "Change Payment Type", they are returned to the Certify & Pay page.

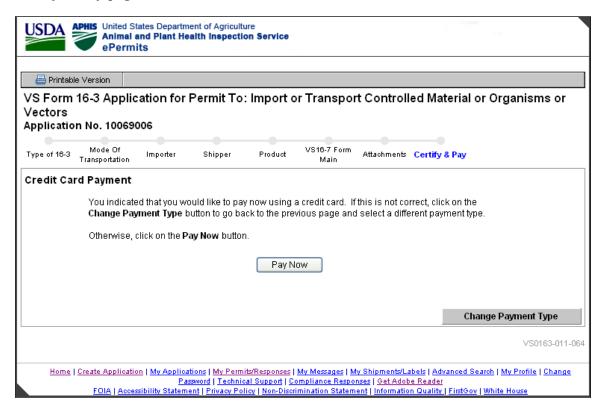

**Credit Card Payment** 

#### Online Payment (thru Pay.gov): Step 1: Enter Payment Information

If the applicant clicks the 'Pay Now' button on the Credit Card Payment page, the applicant transitions to Pay.gov a secure system that allows electronic payments to be made to Federal Government Agencies.

The applicant enters the required fields, as indicated by an asterisk (\*), on the pay.gov page. The Account Holder Name, Payment Amount, Billing Address, City, State, and ZIP Code will be prepopulated with the data obtained from ePermits. Applicants have the option of changing the Account Holder Name, Billing Address, City, State, and ZIP Code, but are not permitted to change the Payment Amount.

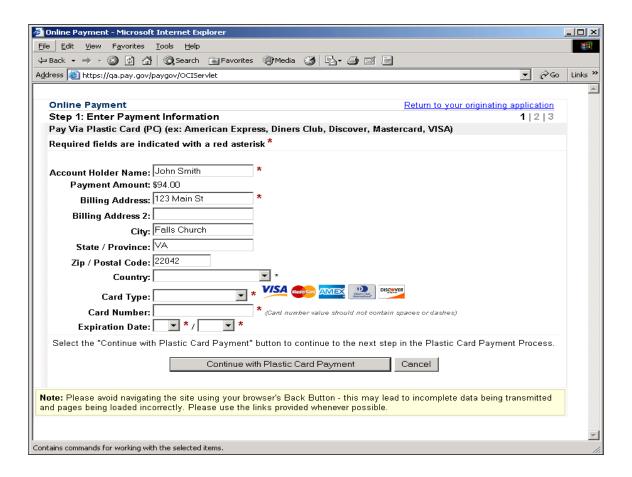

On-line Payment: Step 1 Screen from pay.gov

## **Online Payment: Step 2: Authorize Payment**

Step 2: Authorize Payment on the pay.gov site requires the user to click the Authorize checkbox.

| Online Payment                                                                                                    | <u>Re</u>                                  | Return to your originating application           |  |  |  |  |
|----------------------------------------------------------------------------------------------------|--------------------------------------------|--------------------------------------------------|--|--|--|--|
| Step 2: Authorize Payment 1   2                                                                                          |                                            |                                                  |  |  |  |  |
|                                                                                                    |                                            |                                                  |  |  |  |  |
| Payment Summary Edit this in                                                                                             | <u>formation</u>                           |                                                  |  |  |  |  |
|                                                                                                    |                                            |                                                  |  |  |  |  |
| Address Information                                                                                                    | Account Information                        | Payment Information                              |  |  |  |  |
| Account Holder Applicant<br>Name: Tester                                                                                 | Card Type: Visa Card Number: *********1111 | Payment \$137.00                                 |  |  |  |  |
| 123 Main<br>Billing Address: Street                                                                                      |                                            | Transaction 10/13/2010  Date and Time: 16:57 EDT |  |  |  |  |
| Billing Address 2:                                                                                                    |                                            |                                                  |  |  |  |  |
| City: Reston                                                                                                    |                                            |                                                  |  |  |  |  |
| State / Province: VA                                                                                                    |                                            |                                                  |  |  |  |  |
| Zip / Postal Code: 20190                                                                                                 |                                            |                                                  |  |  |  |  |
| Country: USA                                                                                                    |                                            |                                                  |  |  |  |  |
|                                                                                                    |                                            |                                                  |  |  |  |  |
| Email Confirmation Receipt                                                                                               |                                            |                                                  |  |  |  |  |
| To have a confirmation sent to you upon completion of this transaction, provide an email address and confirmation below. |                                            |                                                  |  |  |  |  |
| Email Address:                                                                                                    |                                            |                                                  |  |  |  |  |
| Confirm Email Address:                                                                                                   |                                            |                                                  |  |  |  |  |
|                                                                                                    |                                            | Separate multiple email addresses                |  |  |  |  |
| CC:                                                                                                    |                                            | with a comma                                     |  |  |  |  |
| Authorization and Disclosure                                                                                             |                                            |                                                  |  |  |  |  |
| Required fields are indicated with a red asterisk *                                                                      |                                            |                                                  |  |  |  |  |
| I authorize a charge to my card account for the above amount in accordance with my card issuer                           |                                            |                                                  |  |  |  |  |
| agreement. 🗹 *                                                                                                    |                                            |                                                  |  |  |  |  |
| Press the "Submit Payment" Button only once. Pressing the button more than once could result in multiple                 |                                            |                                                  |  |  |  |  |
| transactions.                                                                                                    |                                            |                                                  |  |  |  |  |
| Submit Payment Cancel                                                                                                    |                                            |                                                  |  |  |  |  |
|                                                                                                    |                                            |                                                  |  |  |  |  |
| Note: Please avoid navigating the site using your browser's Back Button - this may lead to incomplete                    |                                            |                                                  |  |  |  |  |
| data being transmitted and pages being loaded incorrectly. Please use the links provided whenever                        |                                            |                                                  |  |  |  |  |
| possible.                                                                                                    |                                            |                                                  |  |  |  |  |

On-line Payment: Step 2 Screen from pay.gov

## Online Payment: Your request is being processed. Please wait.

Pay.gov displays the *Your request is being processed*. *Please wait*. page while it processes the credit card transaction.

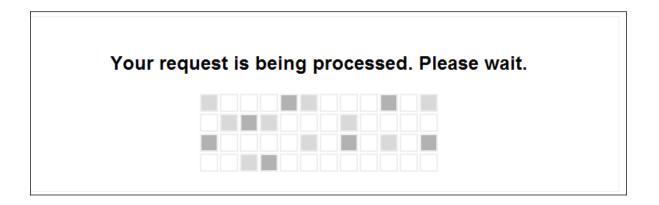

#### On-line Payment: Your request is being processed screen from pay.gov

If the payment is unsuccessful, pay.gov will return the applicant to the ePermits 'Certify & Pay' page. The applicant can then select another Payment Type. If the payment is successful, pay.gov will return the applicant to the ePermits 'Application Submitted' page.

## **Application Submitted**

The *Application Submitted* page displays text stating that the application was successfully submitted.

The View/Print Application link on the bottom of the screen can be used to view and/or print a copy of the submitted application.

The messages and functionality on the Application Submitted page vary by Payment type:

- 1) Credit Card provides APHIS 81 Receipt
- 2) Cash or Money Order Application is on hold pending receipt of payment, please mail to NCIE at...
- 3) APHIS User Fee Application is on hold pending processing of payment in the User Fee account

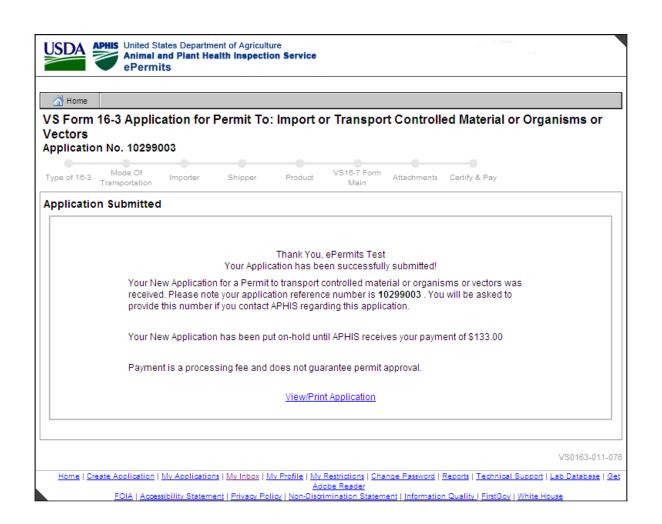

**APHIS User Fee - Application Submitted** 

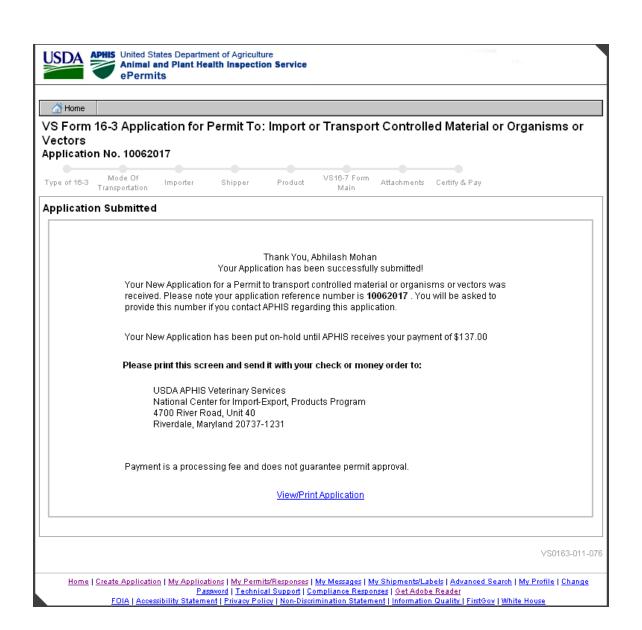

**Application Submitted - Check or Money Order** 

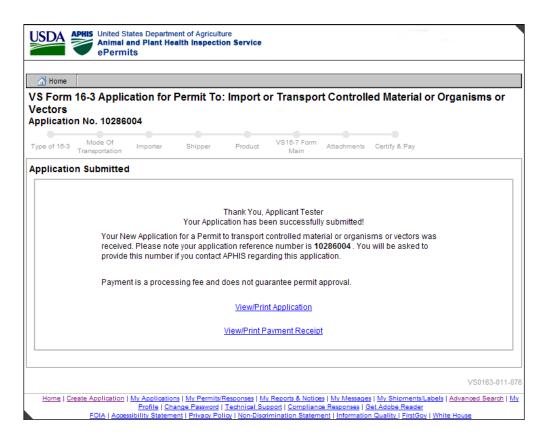

**Application Submitted - Credit Card**